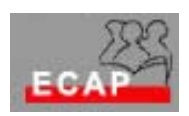

Esercizio 31 (**Configurazione rete client/server**), continuazione

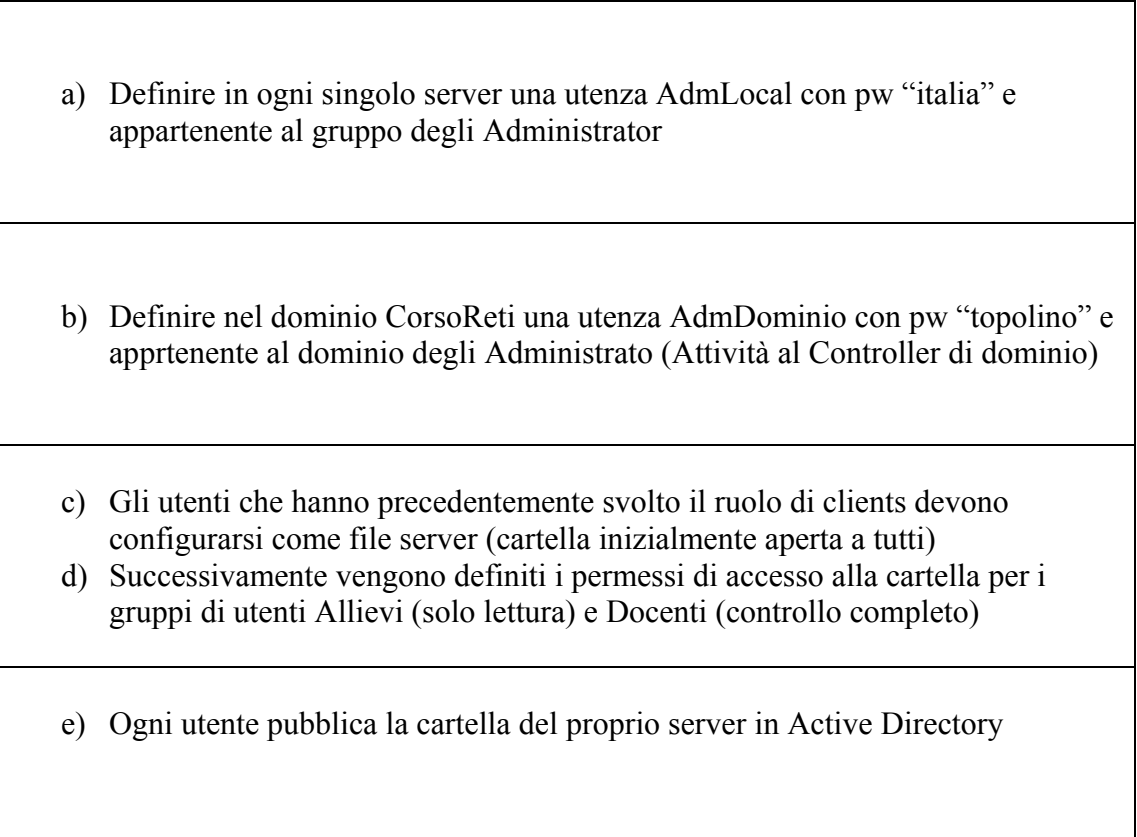